## Package 'deamer'

February 19, 2015

Type Package

Title Deconvolution density estimation with adaptive methods for a variable prone to measurement error

Version 1.0

Date 2012-07-03

Author Julien Stirnemann, Adeline Samson, Fabienne Comte. Contribution from Claire Lacour.

Maintainer j.stirnemann <j.stirnemann@gmail.com>

Description deamer provides deconvolution algorithms for the non-parametric estimation of the density f of an error-prone variable x with additive noise e. The model is  $y = x + e$  where the noisy variable y is observed, while x is unobserved. Estimation may be performed for i) a known density of the error ii) with an auxiliary sample of pure noise and iii) with an auxiliary sample of replicate (repeated) measurements. Estimation is performed using adaptive model selection and penalized contrasts.

License GPL

Repository CRAN

Date/Publication 2012-08-05 06:07:55

NeedsCompilation no

### R topics documented:

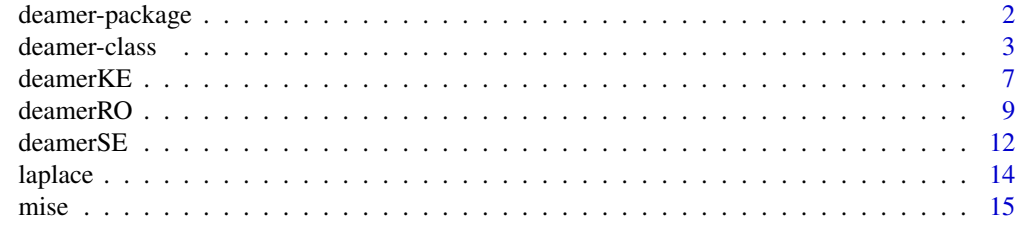

**Index** the contract of the contract of the contract of the contract of the contract of the contract of the contract of the contract of the contract of the contract of the contract of the contract of the contract of the co

<span id="page-1-1"></span><span id="page-1-0"></span>

The deamer package provides routines for non-parametric estimation of the density  $f$  of a variable with additive noise e. The general error model is  $y = x + e$ , where y is the noisy observation, x is the unobserved variable and  $e$  is a measurement error.

Technically, the estimation is performed using penalized deconvolution contrasts and data-driven adaptive model-selection. The estimator is projected on an orthonormal sinus cardinal basis using Fast Fourrier Transform for efficiency.

This technical framework is implemented for three situations depending on the available information or data regarding the noise e. It is assumed in all cases that the noise is homoscedastic and that its charateristic function never vanishes.

Each situation is encapsulated in a specific function:

- 1. [deamerKE](#page-6-1) for estimation with known error density. The density of the error is assumed Gaussian or Laplace with a known mean and standard deviation (Gaussian) or scale parameter (Laplace).
- 2. [deamerSE](#page-11-1) for estimation with an auxiliary sample of errors. This situation arises when the density of e is unknown, but an auxiliary sample of independent and identically distributed pure errors is available. Examples of such situations are found in engineering for example, when errors can be freely generated by a controlled system (like a measuring device).
- 3. [deamerRO](#page-8-1) for estimation with an auxiliary sample of replicate observations (see [deamerRO](#page-8-1) for a formal definition of replicate observations). Here, the density of the noise is specifically assumed symmetric around zero. This situation is likely to arise in biological and medical research, when pure errors cannot be observed but replicate (or repeated) noisy observations can be achieved in a sample of individuals.

Each of these functions will produce an object of class deamer for which generic methods exist. Alternatively, estimation can also be conducted using the default function deamer for users familiar with all three situations by specifying an argument 'method' and the appropriate arguments (see [deamer-class](#page-2-1) and the example within).

It is worth mentionning that unlike any other deconvolution procedure, deamer does not require an estimation of a "bandwidth" parameter prior to density estimation, thus making the usage much easier. Furthermore, deamerKE and deamerSE directly handle non-centered noise.

However, none of the deamer functions are implemented for heteroscedastic errors.

#### Details

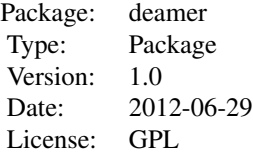

#### <span id="page-2-0"></span>Author(s)

Julien Stirnemann, Adeline Samson, Fabienne Comte with contribution from Claire Lacour.

Maintainer: Julien Stirnemann <j.stirnemann@gmail.com>

#### References

Stirnemann JJ, Comte F, Samson A. Density estimation of a biomedical variable subject to measurement error using an auxiliary set of replicate observations. Statistics in medicine. 2012 May 17 [Epub ahead of print]

Comte F, Lacour C. Data-driven density estimation in the presence of additive noise with unknown distribution. Journal of the Royal Statistical Society: Series B (Statistical Methodology). 2011 Sep 1;73(4):601-27.

Comte F, Rozenholc Y, Taupin M-L. Penalized Contrast Estimator for Adaptive Density Deconvolution. The Canadian Journal of Statistics / La Revue Canadienne de Statistique. 2006; 34(3):431-52.

Comte F, Samson A, Stirnemann J. Deconvolution estimation of onset of pregnancy with replicate observations [Internet]. 2011 [cited 2011 Oct 25]. Available from: http://hal.archives-ouvertes.fr/hal-00588235\_v2/

#### See Also

[deamer-class](#page-2-1), [deamerKE](#page-6-1), [deamerSE](#page-11-1), [deamerRO](#page-8-1)

<span id="page-2-1"></span>deamer-class *Objects of class 'deamer'*

#### **Description**

The deamer class defines the objects produced by deamer.default or any of deamerKE, deamerSE or deamerRO. Objects of class deamer can be used in generic functions such as plot, print and predict.

The default function deamer assumes the user is familiar with all 3 methods "se", "ke" and "ro" (see [deamer](#page-1-1) and details), whereas method-specific wrappers [deamerKE](#page-6-1), [deamerSE](#page-11-1), [deamerRO](#page-8-1) are intended for those who are not.

#### <span id="page-3-0"></span>Usage

```
## Default S3 method:
deamer(y, errors, replicates, mu, sigma, noise.type, method,
      grid.length, from, to, na.rm)
## S3 method for class 'deamer'
predict(object, newdata, na.rm,...)
```
#### Arguments

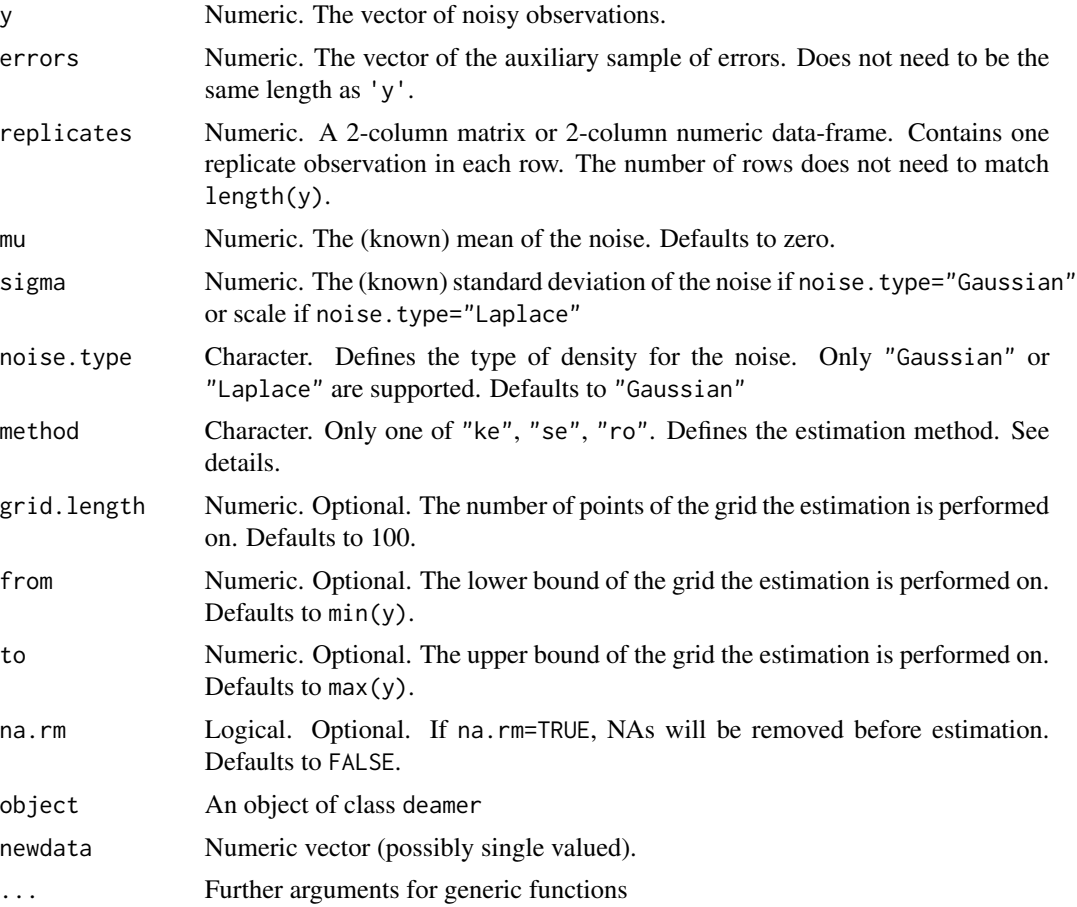

#### Details

The estimation method is chosen according to the method argument. For known density noise, method="ke" and arguments 'mu' and 'sigma' should be supplied. For estimation with an auxiliary sample of errors method="se" and argument 'errors' should be supplied. For estimation with an auxiliary sample of replicates, method="ro" and argument 'replicates' should be supplied. For further details on each of these models, see [deamer](#page-1-1) and functions [deamerKE](#page-6-1), [deamerSE](#page-11-1) and [deamerRO](#page-8-1) respectively. These functions are wrappers for deamer.default and have a more straightforward usage.

#### deamer-class 5

#### Value

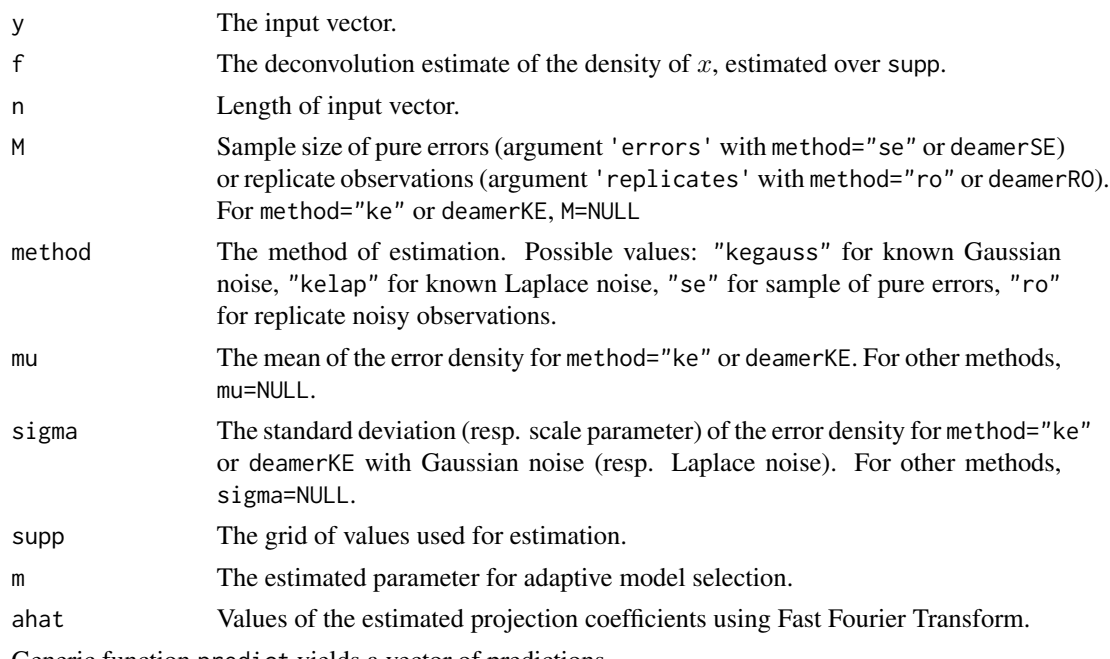

Generic function predict yields a vector of predictions.

#### Warning

Heteroscedastic errors are not supported in any of deamerKE, deamerSE, deamerRO.

#### Author(s)

Julien Stirnemann <j.stirnemann@gmail.com>

#### References

Stirnemann JJ, Comte F, Samson A. Density estimation of a biomedical variable subject to measurement error using an auxiliary set of replicate observations. Statistics in medicine. 2012 May 17 [Epub ahead of print]

Comte F, Lacour C. Data-driven density estimation in the presence of additive noise with unknown distribution. Journal of the Royal Statistical Society: Series B (Statistical Methodology). 2011 Sep 1;73(4):601-27.

Comte F, Rozenholc Y, Taupin M-L. Penalized Contrast Estimator for Adaptive Density Deconvolution. The Canadian Journal of Statistics / La Revue Canadienne de Statistique. 2006; 34(3):431-52.

Comte F, Samson A, Stirnemann J. Deconvolution estimation of onset of pregnancy with replicate observations [Internet]. 2011 [cited 2011 Oct 25]. Available from: http://hal.archives-ouvertes.fr/hal-00588235\_v2/

#### <span id="page-5-0"></span>See Also

[deamer](#page-1-1), [deamerKE](#page-6-1), [deamerRO](#page-8-1), [deamerSE](#page-11-1)

#### Examples

#this example based on simulated data presents each method implemented in deamer. #the deamer function is presented but the wrappers deamerKE, deamerRO #and deamerSE would yield the same results.

```
set.seed(12345)
n=1000; M=500
rff=function(x){
  u = r \text{binom}(x, 1, 0.5)X = u * rnorm(x, -2, 1) + (1-u) * rnorm(x, 2, 1)return(X)
}
x <- rff(n) #a mixed gaussian distribution
# true density function:
f.true=function(x) (0.5/(sqrt(2*pi)))*(exp(-0.5*(x+2)^2) + exp(-0.5*(x-2)^2))e <- rlaplace(n, 0, 0.5) # laplace noise
y \le -x + e # observations with additive noise
eps <- rlaplace(M, 0, 0.5) # a sample of pure errors for method="se"
# a 2-column matrix of replicate noisy observations for method="ro"
rep <- matrix(rep(rff(M),each=2)+rlaplace(2*M,0,0.5), byrow=TRUE, ncol=2)
#estimation with known error
# the same as deamerKE(y, noise.type="laplace", sigma=0.5)
est.ke <- deamer(y, noise.type="laplace", sigma=0.5, method="ke")
#will generate a warning since we are assuming mu=0
est.ke
#estimation with an auxiliary sample of errors
# the same as deamerSE(y, errors=eps)
est.se <- deamer(y, errors=eps, method="se")
est.se
#estimation with replicate noisy observations
# the same as deamerRO(y, replicates=rep)
est.ro <- deamer(y, replicates=rep, method="ro")
est.ro
curve(f,true(x), from=-6, to=6, lwd=2, lty=2)lines(est.ke, lwd=1, col="green3")
lines(est.se, lwd=1, col="blue2")
lines(est.ro, lwd=1, col="orange")
legend("topright", lty=c(2,1,1,1), col=c("black", "green3", "blue2","orange"),
        legend=c("true density", "method='ke'", "method='se'", "method='ro'"),
        bty='n')
```
#### <span id="page-6-0"></span>deamerKE 7 and 2008 and 2008 and 2008 and 2008 and 2008 and 2008 and 2008 and 2008 and 2008 and 2008 and 2008 and 2008 and 2008 and 2008 and 2008 and 2008 and 2008 and 2008 and 2008 and 2008 and 2008 and 2008 and 2008 and

```
#compare predictions for each method for newx
newx=c(-2,0,2)
rbind(
      predict(est.ke, newdata=newx),
      predict(est.se, newdata=newx),
      predict(est.ro, newdata=newx)
      ) -> preds
dimnames(preds)<-list(c("ke","se","ro"),newx)
        #predictions are made at newdata
preds
```
<span id="page-6-1"></span>deamerKE *Density estimation with known error density*

#### Description

deamerKE performs a deconvolution estimation of the density of a noisy variable ('y') under the hypothesis of a known density of the noise ("KE" for "known error"). deamerKE allows to choose between a Gaussian or a Laplace density for the noise. The standard deviation of the noise (resp. the scale parameter) is required. By default, deamerKE will consider the noise centered around zero.

#### Usage

deamerKE(y, mu, sigma, noise.type, grid.length = 100, from, to, na.rm = FALSE)

#### Arguments

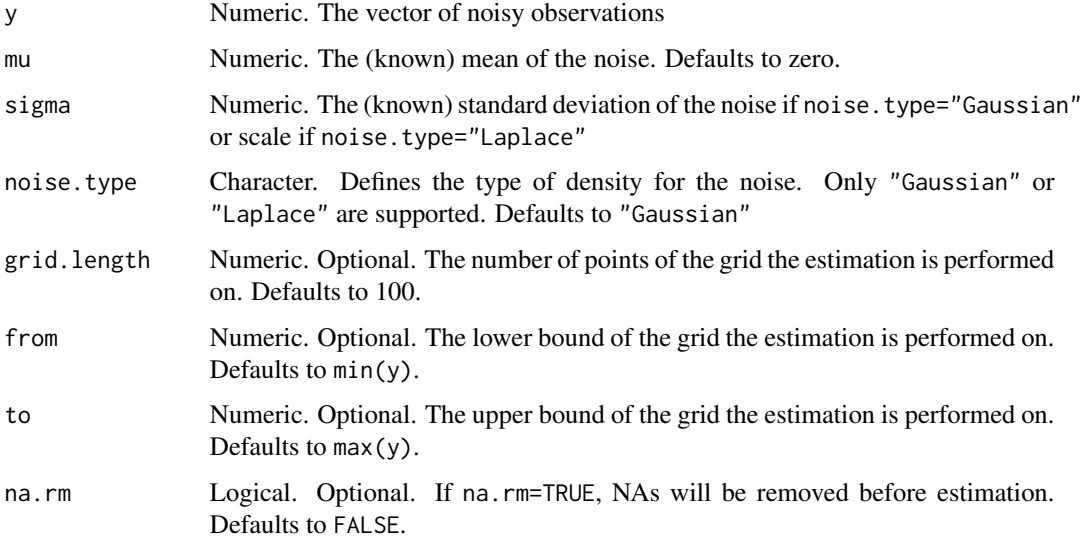

#### <span id="page-7-0"></span>Details

The model is  $y = x + e$  where x has an unknown density f and e is a symmetric variable around mu (either Laplace or Gaussian). Therefore, deamerKE can directly handle non-centered noise by specifying mu.

The Gaussian mean and standard deviation have the general meaning. The Laplace density function is parameterized as:

$$
\frac{1}{2\sigma}exp\Big(-\frac{|x-\mu|}{\sigma}\Big)
$$

#### Value

An object of class 'deamer'

#### Warning

deamerKE is not implemented for heteroscedastic errors.

#### Author(s)

Julien Stirnemann <j.stirnemann@gmail.com>

#### References

Comte F, Rozenholc Y, Taupin M-L. Penalized Contrast Estimator for Adaptive Density Deconvolution. The Canadian Journal of Statistics / La Revue Canadienne de Statistique. 2006; 34(3):431-52.

#### See Also

[deamer](#page-1-1), [deamerRO](#page-8-1), [deamerSE](#page-11-1), [deamer-class](#page-2-1)

```
#########################################################
#EXAMPLE 1: known error, Laplacian
set.seed(12345)
n=1000
rff=function(x){
  u=rbinom(x, 1, 0.5)
  X = u * rnorm(x, -2, 1) + (1-u) * rnorm(x, 2, 1)return(X)
}
x <- rff(n) #a mixed gaussian distribution
# true density function:
f.true=function(x) (0.5/(sqrt(2*pi)))*(exp(-0.5*(x+2)^2) + exp(-0.5*(x-2)^2))e <- rlaplace(n, 0, 0.5)
y \leq -x + e
```

```
est <- deamerKE(y, noise.type="laplace", sigma=0.5)
est
curve(f. true(x), -6, 6, 1wd=2, 1ty=3)lines(est, lwd=2)
lines(density(y), lwd=2, lty=4)
legend("topleft", bty="n", lty=c(1,3,4), lwd=2, legend=c("deamerKE", "true density",
       "kernel density\nof noisy obs."))
#########################################################
#EXAMPLE 2: known error, Laplacian and non-centered
set.seed(12345)
n=1000
rff=function(x){
  u=rbinom(x, 1, 0.5)
  X = u * rnorm(x, -2, 1) + (1-u) * rnorm(x, 2, 1)return(X)
}
x <- rff(n) #a mixed gaussian distribution
# true density function:
f.true=function(x) (0.5/(sqrt(2*pi)))*(exp(-0.5*(x+2)^2) + exp(-0.5*(x-2)^2))e <- rlaplace(n, 2, 0.5) #mean=2 and not zero!
y \leq x + eest <- deamerKE(y, noise.type="laplace", mu=2, from=-4, to=4, sigma=0.5)
est
curve(f.true(x), -6, 6, lwd=2, lty=3)
lines(est, lwd=2)
lines(density(y), lwd=2, lty=4)
legend("topleft", bty="n", lty=c(1,3,4), lwd=2, legend=c("deamerKE", "true density",
       "kernel density\nof noisy obs."))
```
<span id="page-8-1"></span>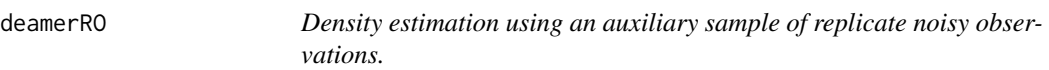

deamerRO performs a deconvolution estimation of the density of a noisy variable ('y') under the hypothesis of an unknown density of the noise using an auxiliary sample of replicate observations ("RO" for "replicate observations"). Therefore deamerRO requires two samples: one with single noisy observations and another with replicate noisy observations (see details).

#### Usage

deamerRO(y, replicates, grid.length = 100, from, to, na.rm = FALSE)

#### Arguments

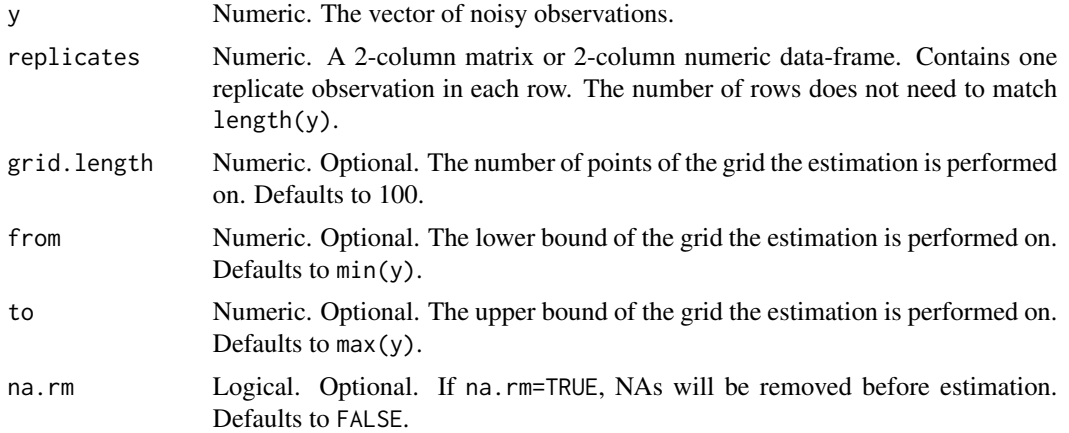

#### Details

The model is defined as  $y = x + e$ , where x and e both have unknown densities. Replicate observations are defined as

$$
z_1 = x + e_1
$$

$$
z_2=x+e_2
$$

The main underlying hypotheses are:

- 1. Homoscedasticity of the errors.
- 2. The errors  $e_1$  and  $e_2$  are independent.
- 3. The samples are independent.
- 4. Errors are symmetric, 0-mean variables.
- 5. Errors  $e$ ,  $e_1$  and  $e_2$  have the same distribution.

#### Value

an object of class 'deamer'

#### Warning

- deamerRO is not implemented for heteroscedastic errors.
- Unlike deamerKE and deamerSE, deamerRO assumes the errors are centered around 0.

#### Note

deamerRO only allows for 2 replicates per observation for the moment (argument 'replicates' is a 2-column matrix or data-frame). Future versions should allow using more than 2.

#### <span id="page-10-0"></span>deamerRO 11

#### Author(s)

Julien Stirnemann <j.stirnemann@gmail.com>

#### References

Stirnemann JJ, Comte F, Samson A. Density estimation of a biomedical variable subject to measurement error using an auxiliary set of replicate observations. Statistics in medicine. 2012 May 17 [Epub ahead of print]

Comte F, Samson A, Stirnemann J. Deconvolution estimation of onset of pregnancy with replicate observations [Internet]. 2011 [cited 2011 Oct 25]. Available from: http://hal.archives-ouvertes.fr/hal-00588235\_v2/

#### See Also

[deamer](#page-1-1), [deamerKE](#page-6-1), [deamerSE](#page-11-1), [deamer-class](#page-2-1)

```
set.seed(123)
n=1000 #sample size of single noisy observtions
M=500 #sample size of replicate observations
rff=function(x){
  u = r \text{binom}(x, 1, 0.5)X = u * rnorm(x, -2, 1) + (1-u) * rnorm(x, 2, 1)return(X)
}
x <- rff(n) #a mixed gaussian distribution
# true density function:
f.true=function(x) (0.5/(sqrt(2*pi)))*(exp(-0.5*(x+2)^2) + exp(-0.5*(x-2)^2))e \le - rnorm(n, 0, 0.5)y \leq -x + ex. < -rff(M)e1 < -rnorm(M, 0, 0.5)e2 \le -rnorm(M, \emptyset, \emptyset.5)rep<-data.frame(y1=x.+e1, y2=x.+e2)
est<-deamerRO(y, replicates=rep)
est
plot(est, lwd=2)
curve(f.true(x), add=TRUE, lwd=2, lty=3)
lines(density(y), lwd=2, lty=4)
legend("topleft", bty="n", lty=c(1,3,4), lwd=2, legend=c("deamerRO", "true density",
       "kernel density\nof noisy obs."))
```
<span id="page-11-1"></span><span id="page-11-0"></span>

deamerSE performs a deconvolution estimation of the density of a noisy variable ('y') under the hypothesis of an unknown density of the noise using an auxiliary sample of pure errors ("SE" for "sample error"). Therefore, deamerSE requires two samples: one with single noisy observations and another with pure errors.

#### Usage

```
deamerSE(y, errors, grid.length = 100, from, to, na.rm = FALSE)
```
#### Arguments

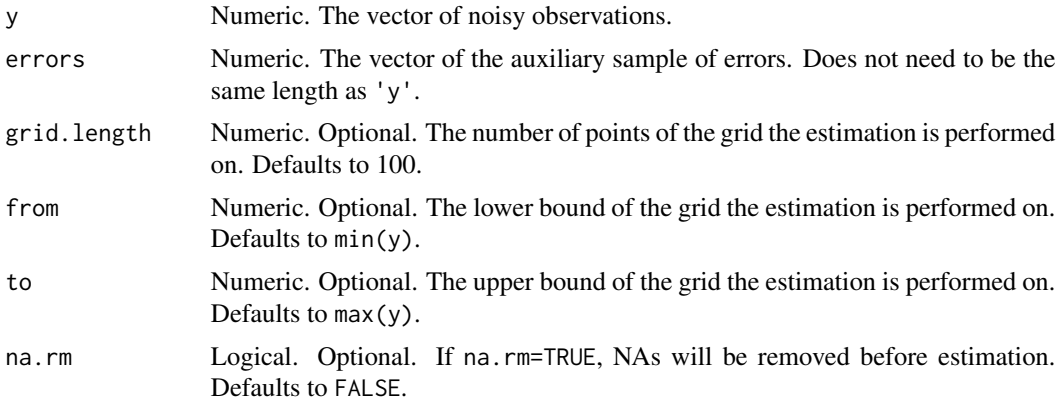

#### Details

The model is  $y = x + e$  where x and e both have unknown densities. The density of x is estimated by using an independant auxiliary sample of pure errors eps (argument 'errors') that will be used for computing the characteristic function of the noise. It is therefore essential to ensure that  $e$  and eps arise from the same distribution (generally experimentally).

deamerSE will handle non-centered errors. Therefore, the input vector for argument errors does not necessarily need to be centered before estimation.

#### Value

An object of class 'deamer'

#### Warning

deamerSE is not implemented for heteroscedastic errors.

#### <span id="page-12-0"></span>deamerSE 13

#### Author(s)

Julien Stirnemann <j.stirnemann@gmail.com>

#### References

Comte F, Lacour C. Data-driven density estimation in the presence of additive noise with unknown distribution. Journal of the Royal Statistical Society: Series B (Statistical Methodology). 2011 Sep 1;73(4):601-27.

#### See Also

[deamer](#page-1-1), [deamerKE](#page-6-1), [deamerRO](#page-8-1), [deamer-class](#page-2-1)

```
################################################################################
# Example 1: centered errors
set.seed(23456)
n = 1000; M = 500x \leftarrow rchisq(n,3)
b=0.5
e \leftarrow rlaplace(n, 0, b)
y \leq -x + eeps <- rlaplace(M, 0, b)
est <- deamerSE(y, eps)
est
curve(dchisq(x, 3), 0, 12, lwd=2, lty=3)
lines(est, lwd=2)
lines(density(y), lwd=2, lty=4)
legend("topright", bty="n", lty=c(1,3,4), lwd=2, legend=c("deamerSE", "true density",
       "kernel density\nof noisy obs."))
################################################################################
# Example 2: non-centered errors
set.seed(23456)
n = 1000; M = 500x \leftarrow rchisq(n,3)
mu=2; b=0.5
e <- rlaplace(n, mu, b)
y \leq -x + eeps <- rlaplace(M, mu, b)
est <- deamerSE(y, eps, from=0, to=12)
est
curve(dchisq(x, 3), 0, 12, lwd=2, lty=3)
```
<span id="page-13-0"></span>14 laplace and the state of the state of the state of the state of the state of the state of the state of the state of the state of the state of the state of the state of the state of the state of the state of the state of

```
lines(est, lwd=2)
lines(density(y), lwd=2, lty=4)
legend("topright", bty="n", lty=c(1,3,4), lwd=2, legend=c("deamerSE", "true density",
       "kernel density\nof noisy obs."))
```
laplace *Laplace distribution*

#### Description

density and random generation for the Laplace distribution of mean 'mu' and scale parameter 'b'

#### Usage

dlaplace(x, mu=0, b=1) rlaplace(n, mu=0, b=1)

#### Arguments

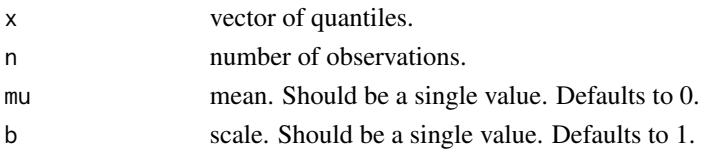

#### Details

The Laplace density function is parameterized as:

$$
\frac{1}{2b}exp\Big(-\frac{|x-\mu|}{b}\Big)
$$

#### Value

Returns a vector of n draws from a Laplace distribution

#### Author(s)

Julien Stirnemann <j.stirnemann@gmail.com>

```
set.seed(1234)
n=1000
x \leftarrow rchisq(n,3)
b=0.4
e \leftarrow rlaplace(n, 0, b)
y \leq x + e #noisy observations with laplace noise
```
<span id="page-14-0"></span>

Computes the mean integrated squared error between a theoretical density and an estimate given by deamer

#### Usage

mise(density, obj)

#### Arguments

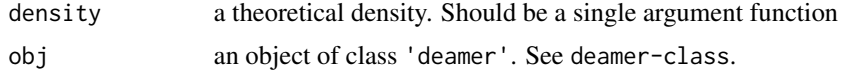

#### Value

Returns the value (scalar) of the mean integrated squared error.

#### Note

This function is mainly for simulation and comparison of methods.

#### Author(s)

Julien Stirnemann <j.stirnemann@gmail.com>

#### See Also

[deamerKE](#page-6-1),[deamerSE](#page-11-1),[deamerRO](#page-8-1), [deamer](#page-1-1), [deamer-class](#page-2-1)

#### Examples

```
n=1000
x <- rchisq(n, df=3)
e <- rnorm(n, 0, 0.1)y \leftarrow x + eestimate <- deamerKE(y, noise.type="gaussian", sigma=0.1)
f_th \leftarrow function(x) dchisq(x, df=3)
```
mise(f\_th, estimate)

# <span id="page-15-0"></span>Index

∗Topic deconvolution deamer-class, [3](#page-2-0) ∗Topic distribution deamer-class, [3](#page-2-0) ∗Topic nonparametric deamer-class, [3](#page-2-0) ∗Topic package deamer-package, [2](#page-1-0) ∗Topic smooth deamer-class, [3](#page-2-0)

```
deamer, 3, 4, 6, 8, 11, 13, 15
deamer (deamer-package), 2
deamer-class, 3
deamer-package, 2
deamer.default (deamer-class), 3
deamerKE, 2–4, 6, 7, 11, 13, 15
deamerRO, 2–4, 6, 8, 9, 13, 15
deamerSE, 2–4, 6, 8, 11, 12, 15
dlaplace (laplace), 14
```
laplace, [14](#page-13-0)

mise, [15](#page-14-0)

predict.deamer *(*deamer-class*)*, [3](#page-2-0)

rlaplace *(*laplace*)*, [14](#page-13-0)